## SAP ABAP table PRTEE {Document Structure of Table PRTE}

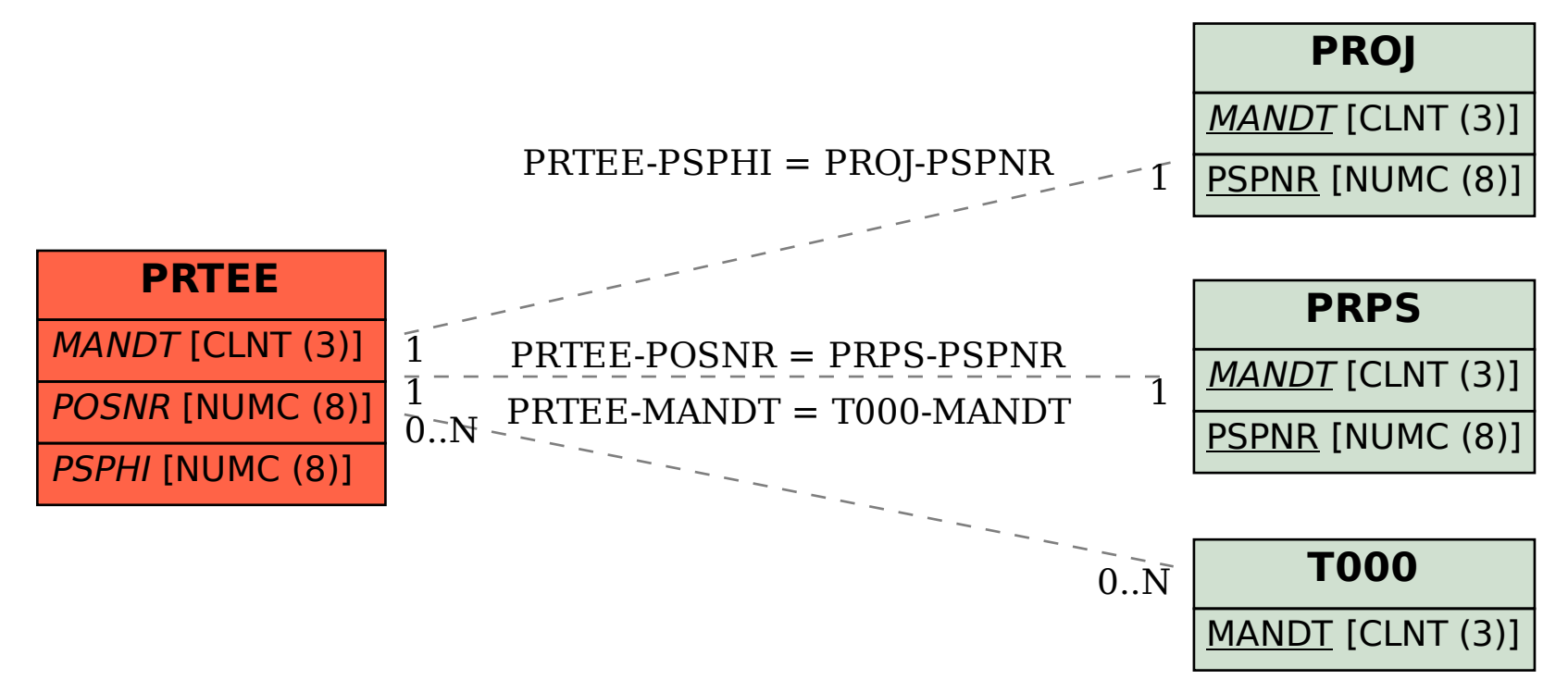